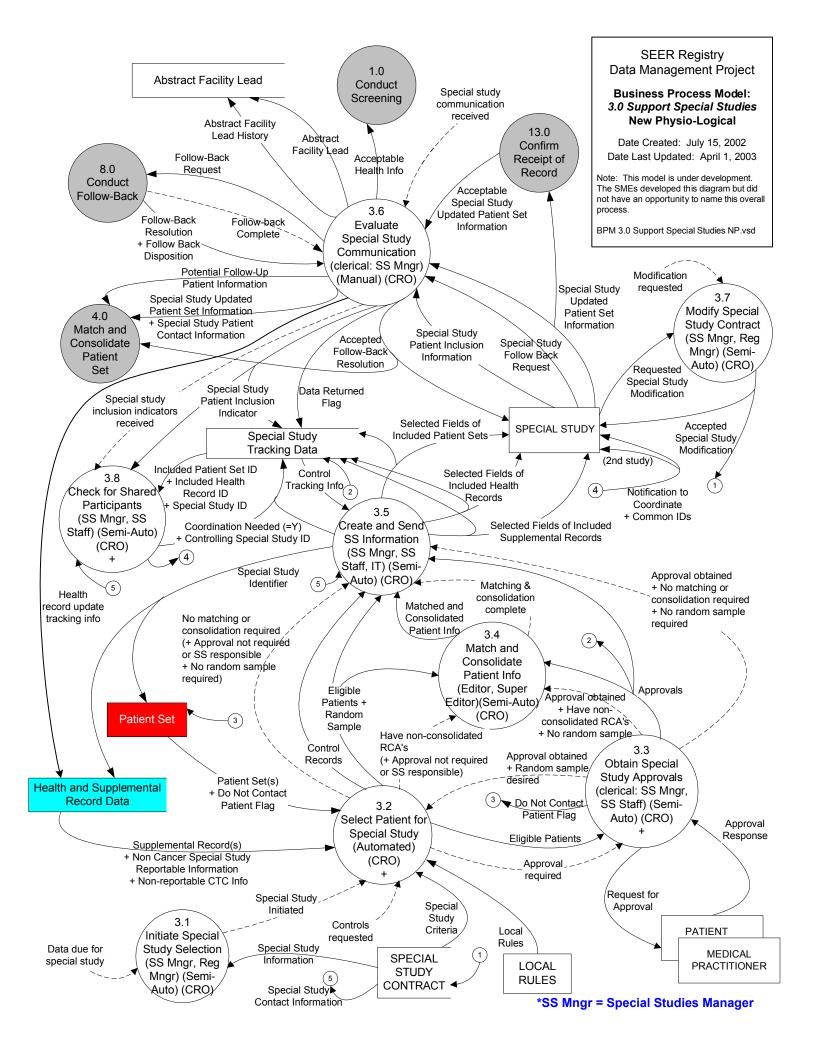

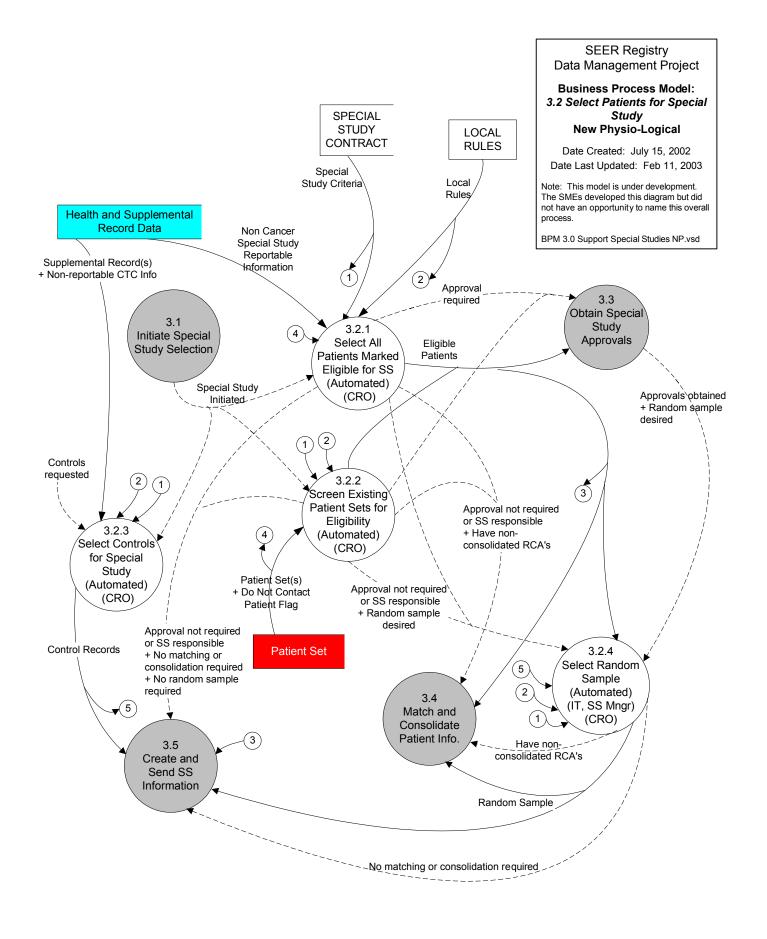

## SEER Registry Data Management Project Business Process Model: 3.3 Obtain Special Study

Date Created: July 15, 2002 Date Last Updated: Dec 12, 2002

Approvals
New Physio-Logical

Note: This model is under development. The SMEs developed this diagram but did not have an opportunity to name this overall process.

BPM 3.0 Support Special Studies NP.vsd

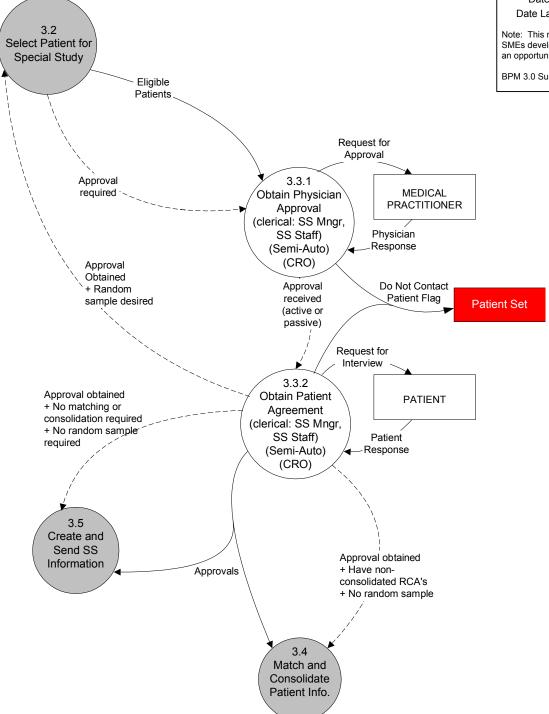

## **SEER Registry** Data Management Project

## **Business Process Model:** 3.8 Check for Shared Participants **New Physio-Logical**

Date Created: March 5, 2003 Date Last Updated: March 11, 2003

Note: This model is under development. The SMEs developed this diagram but did not have an opportunity to name this overall process.

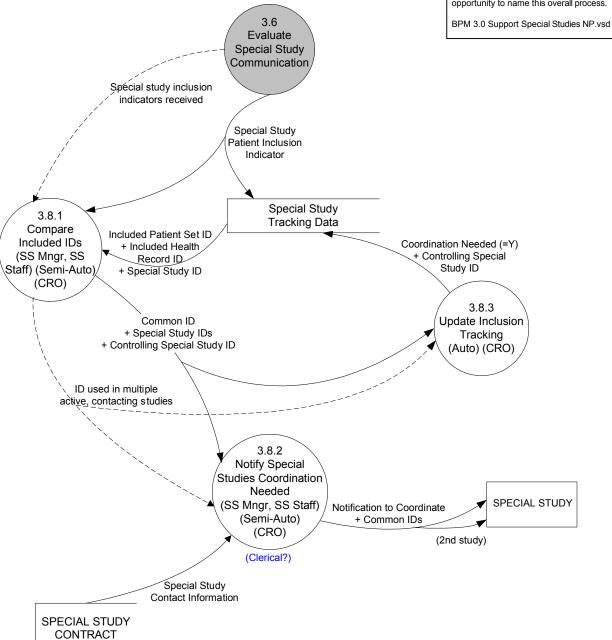